**Ansicht der Signatur im**<br>Ansicht der Signatur im Ansicht der Signatur im<br>Modellbereich (so soll sie Modellbereich (so soll sie<br>eigentlich aussehen)

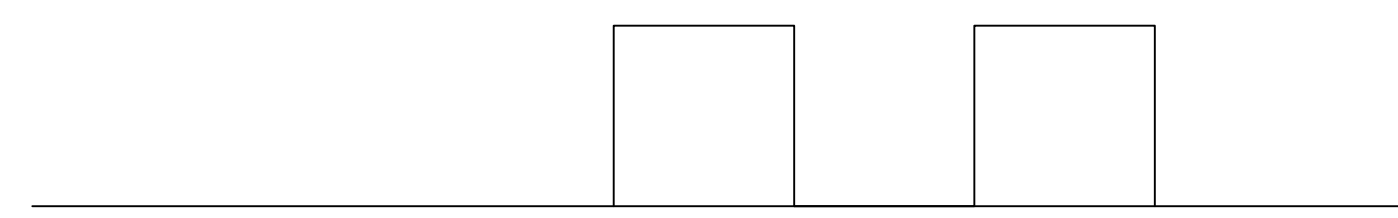

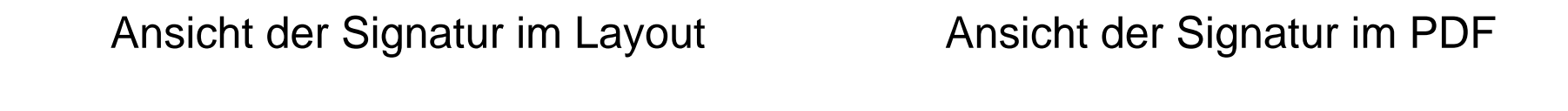

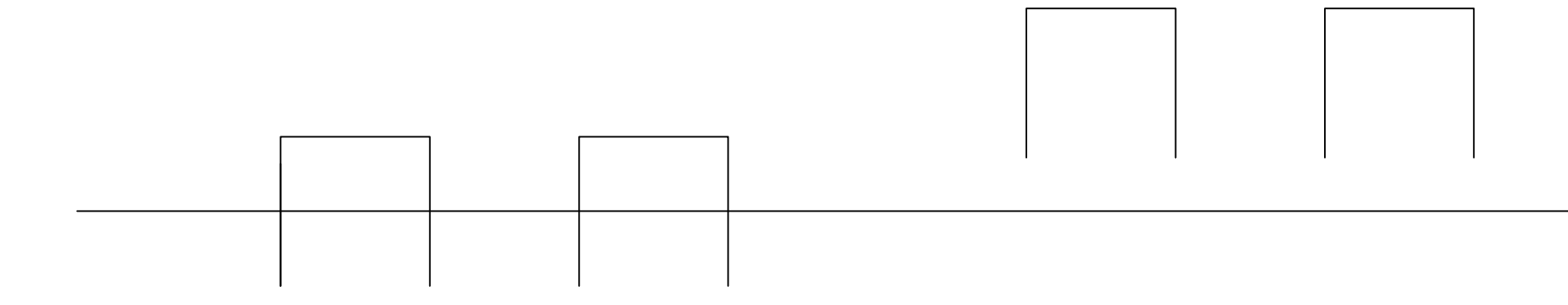

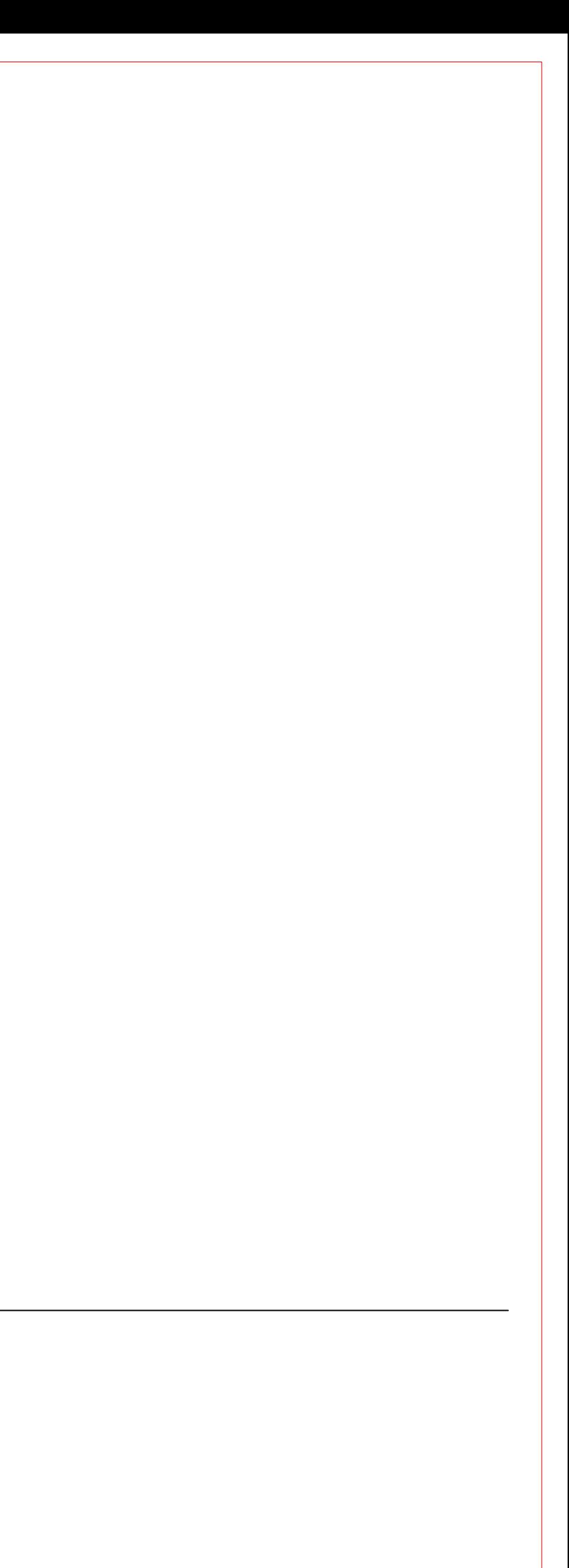